## 101 - GENERAL FUND

## 2021-2022 BUDGET

Created: 2021-08-10-15.27.38

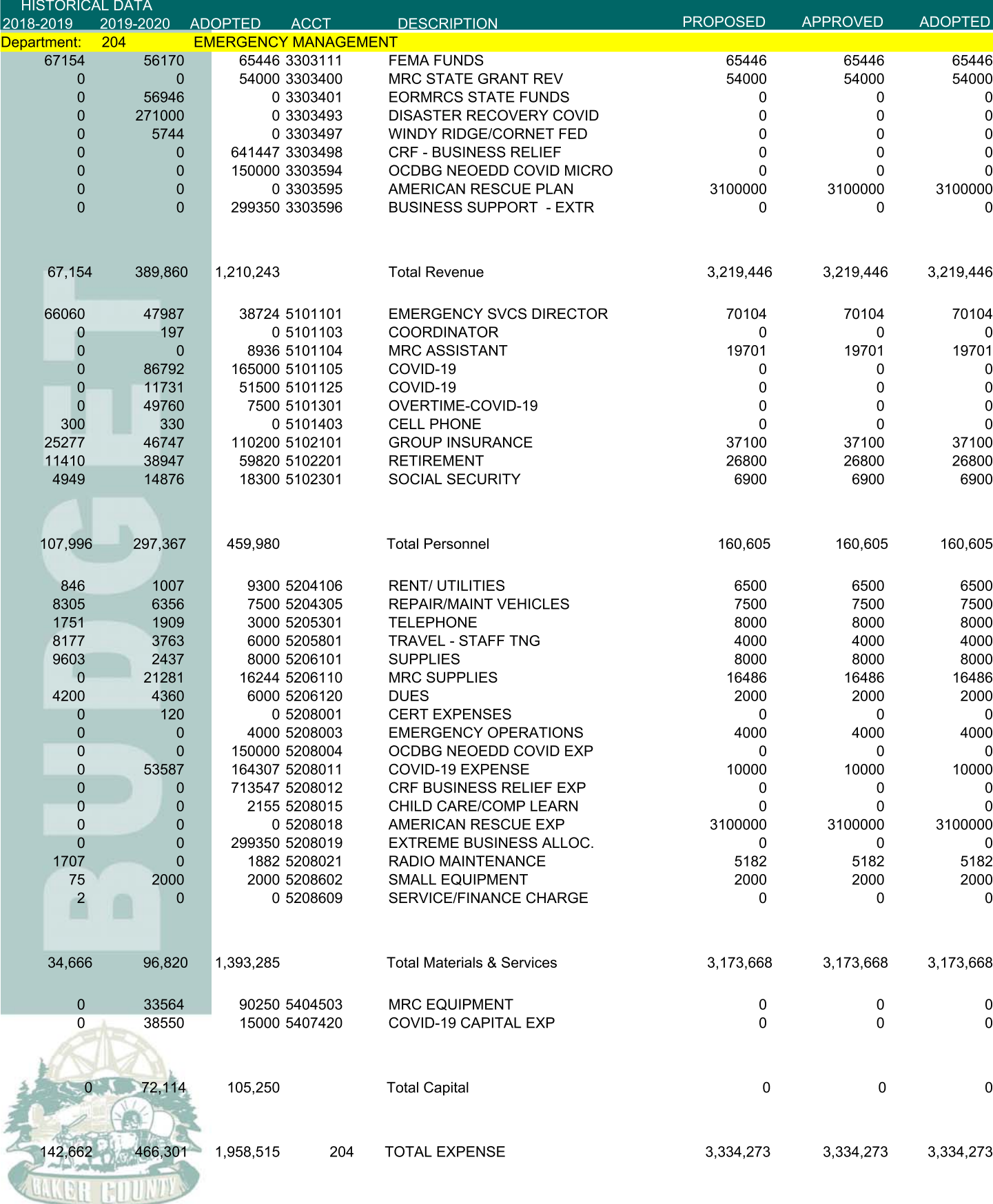